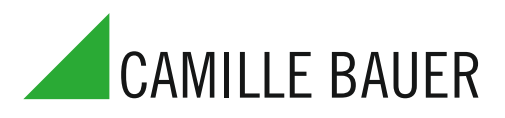

für die Messung elektrischer Grössen in einem Starkstromnetz

#### **Verwendung**

Die Multi-Messumformer der Reihe SINEAX DME 4 (Bild 1) erfassen gleichzeitig mehrere Grössen eines elektrischen Netzes und verarbeiten sie zu 2 bzw. 4 analogen Ausgangsgrössen.

2 bzw. 4 Digitalausgänge sind zur Grenzwert-Überwachung oder Energie-Zählung einsetzbar. 2 Grenzwertausgänge lassen die Programmierung einer logischen Verknüpfung von bis zu je 3 Messgrössen zu.

Die RS 232-Schnittstelle an den Multi-Messumformern dient dazu, mittels PC und Software sowohl die Programmierung vornehmen als auch interessante Zusatzfunktionen abrufen zu können.

Programmieren lassen sich, um die wichtigsten Parameter zu nennen: alle üblichen Anschlussarten, die Messgrössen, die Bemessungswerte der Eingangsgrössen, das Übertragungsverhalten für jede Ausgangsgrösse usw.

Zu den Zusatzfunktionen zählen u.a.: der Netz-System-Check, die Anzeige der Messwerte auf dem Monitor des PCs, die Simulation der Ausgänge sowie der Druck von Typenschildern.

Die Messumformer erfüllen die wichtigen Anforderungen und Vorschriften hinsichtlich Elektromagnetischer Verträglichkeit EMV und Sicherheit (IEC 1010 bzw. EN 61 010). Sie sind nach Qualitätsnorm ISO 9001 entwickelt, gefertigt und geprüft.

### **Merkmale / Nutzen**

- Gleichzeitige Messung mehrerer Grössen eines Starkstromnetzes / Vollständige Überwachung eines ungleichbelasteten Vierleiter-Drehstromnetzes. Nennstrom 1 bis 6 A, Nennspannung 57 bis 400 V (Phasenspannung) bzw. 100 bis 693 V (verkettete Spannung)
- Bis 693 V Eingangsspannung (verkettete Spannung)
- Universelle Analogausgänge (programmierbar)
- Genau: U/I 0,2%, P 0,25% (unter Referenzbedingungen)
- Universelle Digitalausgänge (Zählergeber, Grenzwerte)
- Bis zu 2 bzw. 4 integrierte Energiezähler, Speicherung alle 203 s, Lebensdauer der Speicherung über 20 Jahre
- Windows-kompatible Software mit Passwortschutz zum Programmieren, Daten analysieren, Simulation, Zählerstände abfragen/setzen
- AC/DC-Hilfsenergie durch Allstrom-Netzteil / Universell
- Befestigung der Messumformer sowohl mittels Schienen-Schnapp-
- verschluss als auch durch Schrauben

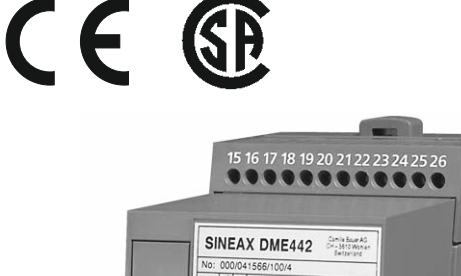

 $\overline{\epsilon}$ Œ  $\triangle$ 靣

Bild 1. Die Universal-Grundausführung SINEAX DME 442 im Gehäuse T24, auf Hutschiene aufgeschnappt.

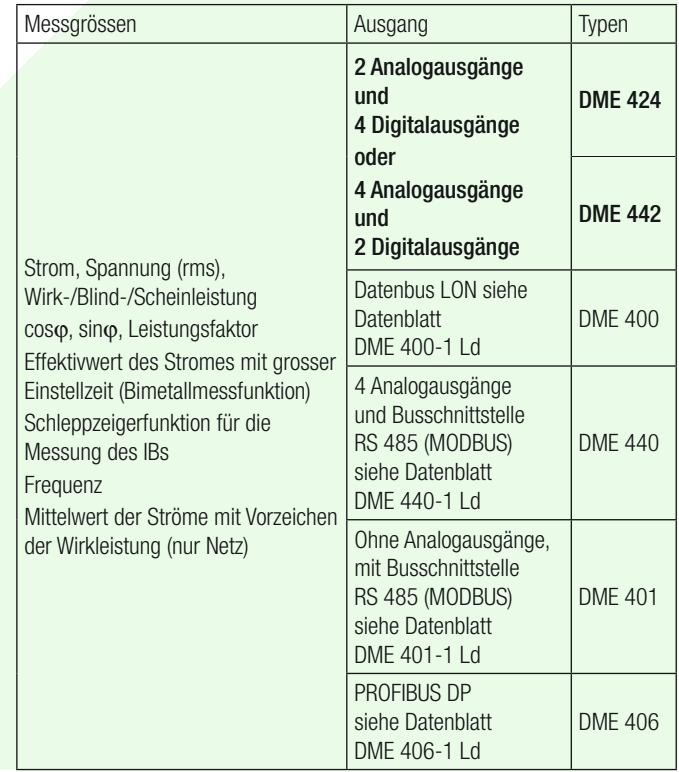

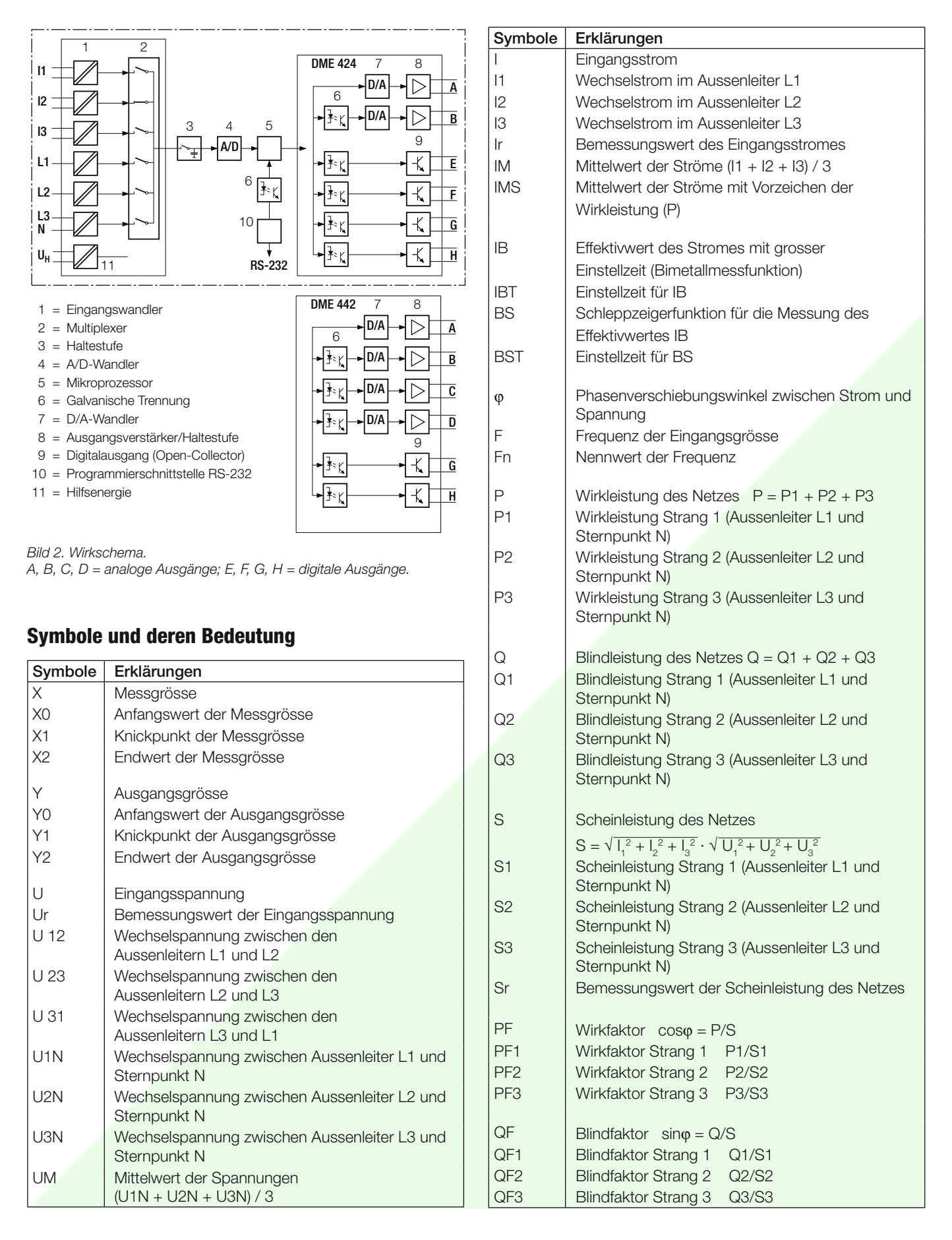

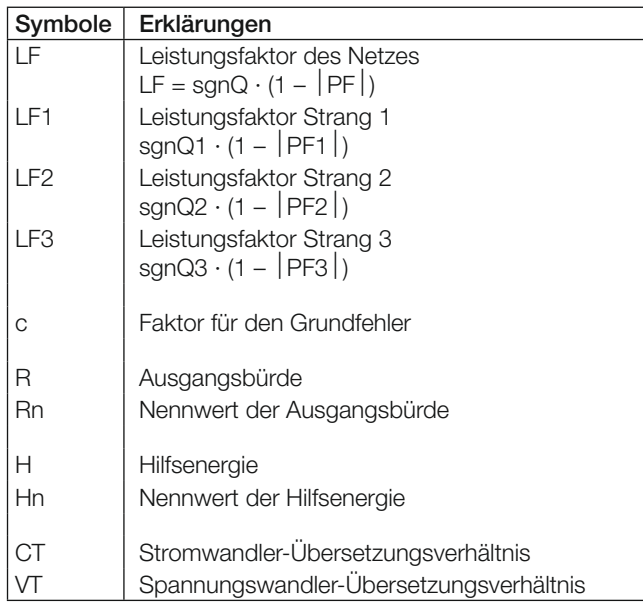

### **Technische Daten**

#### **Eingänge**

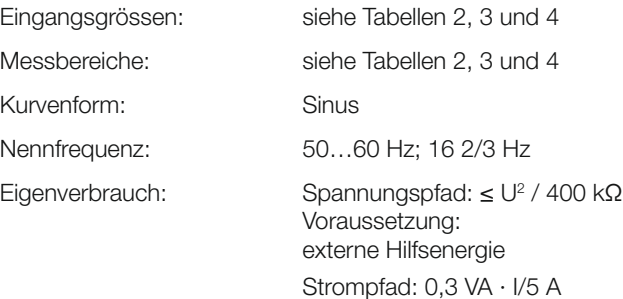

#### Zulässige dauernd überhöhte Eingangsgrössen

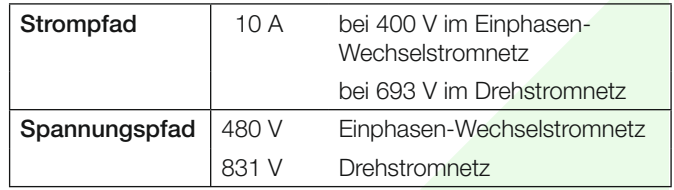

### **Angewendete Vorschriften und Normen**

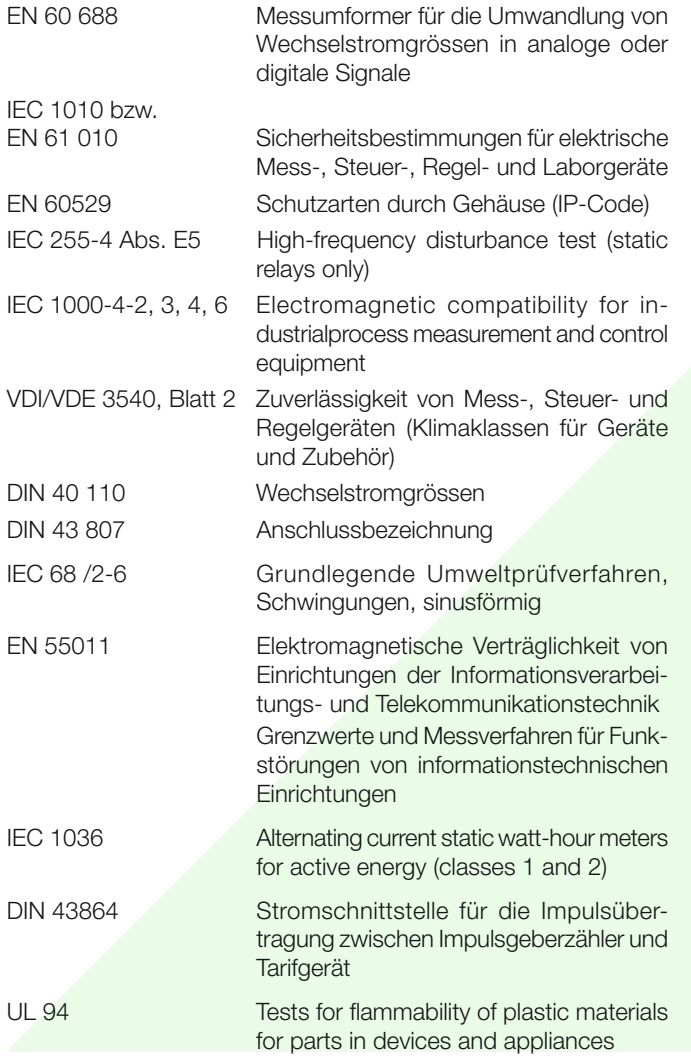

#### Zulässige kurzzeitig überhöhte Eingangsgrössen

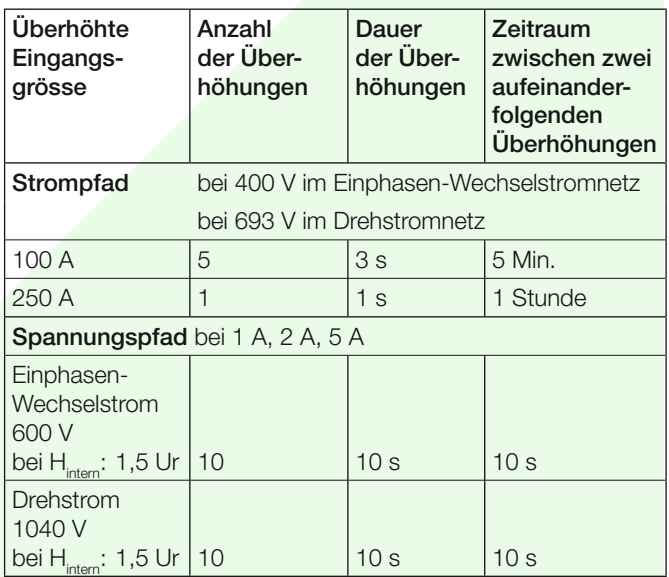

Fortsetzung «Technische Daten» siehe nächste Seite!

#### **Analogausgänge**

Für die Ausgänge A, B, C und D gilt:

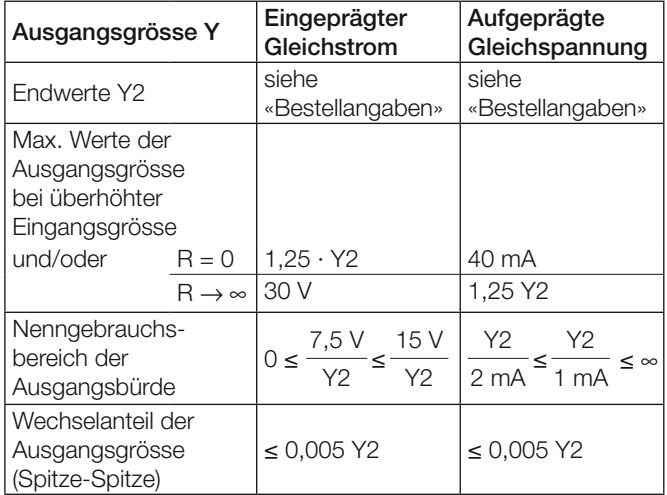

Die Ausgänge A, B, C und D können kurzgeschlossen oder offen betrieben werden. Sie sind gegeneinander und von allen anderen Kreisen galvanisch getrennt (erdfrei).

Alle Ausgangsendwerte können nachträglich über die Programmier-Software reduziert werden. Es ergibt sich jedoch ein Zusatzfehler.

Die Hardware-Endwerte der Analogausgänge lassen sich nachträglich verändern. Ebenso ist ein Umbau von Strom- auf Spannungsausgang – oder umgekehrt – möglich. Dazu müssen auf dem Ausgangsprint Widerstände geändert werden. Der Endwert der Strom- und Spannungsausgänge wird über einen Widerstandswert eingestellt, welcher durch die Parallelschaltung zweier Widerstände realisiert werden kann (verbesserte Genauigkeit). Die beiden Widerstände werden jeweils so gewählt, dass der absolute Fehler minimal wird. In jedem Fall ist nach dem Umbau der Ausgang mit Hilfe der Programmier-Software neu abzugleichen. Siehe Betriebsanleitung. Achtung: Bei einem Eingriff in das Gerät erlischt der Garantieanspruch!

#### **Binärausgang-Impulsausgang, Grenzwertausgang**

Die Digitalausgänge entsprechen DIN 43 864. Die Impulsbreite ist nicht programmierbar und lässt sich auch hardwaremässig nicht verändern.

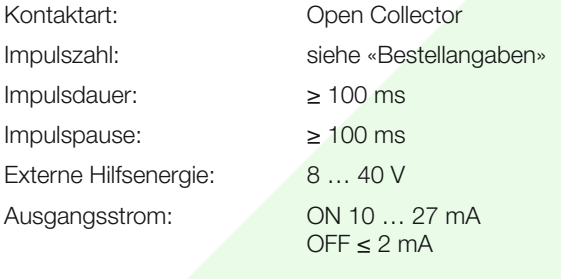

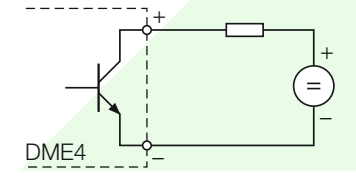

#### **Referenzbedingungen**

Umgebungstemperatur: 15 … 30 °C Anwärmzeit: 30 Min. nach EN 60 688

Eingangsgrösse: Nenngebrauchsbereich Hilfsenergie:  $H = Hn \pm 1\%$ Wirk-/Blindfaktor:  $\cos\varphi = 1$  bzw.  $\sin\varphi = 1$ Frequenz: 50 … 60 Hz, 16 2/3 Hz Kurvenform: Sinus, Formfaktor 1,1107 Ausgangsbürde: bei Ausgangsgrösse

$$
R_n = \frac{7.5 \text{ V}}{Y2} \pm 1\%
$$

Gleichstrom:

Abschnitt 4.3, Tabelle 2

 Bei Ausgangsgrösse Gleichspannung:

$$
R_n = \frac{Y2}{1 \text{ mA}} \pm 1\%
$$

Sonstige: EN 60 688

#### **Übertragungsverhalten**

Genauigkeitsklasse: (Bezugswert ist der Endwert Y2)

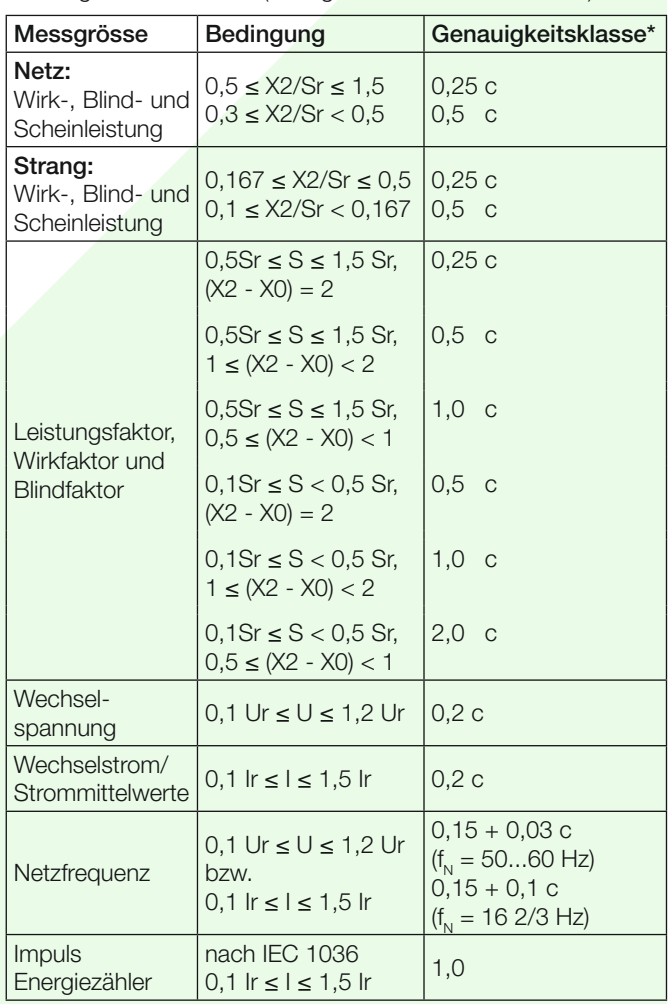

\* Anwendungen mit Kunstschaltung Grundgenauigkeit 0,5 c

Messzykluszeit: Ca. 0,25 bis 0,5 s bei 50 Hz, je nach Messgrösse und Programmierung

Einstellzeit: 1 … 2 Messzykluszeit

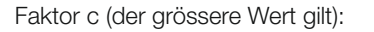

Lineare Kennlinie:

\n
$$
c = \frac{1 - \frac{Y0}{Y2}}{1 - \frac{X0}{X2}} \text{ oder } c = 1
$$

Geknickte Kennlinie:

$$
X0 \le X \le X1
$$
\n
$$
c = \frac{Y1 - Y0}{X1 - X0} \cdot \frac{X2}{Y2} \text{ oder } c = 1
$$
\n
$$
X1 < X \le X2
$$
\n
$$
c = \frac{1 - \frac{Y1}{Y2}}{\frac{X1}{X2}} \text{ oder } c = 1
$$

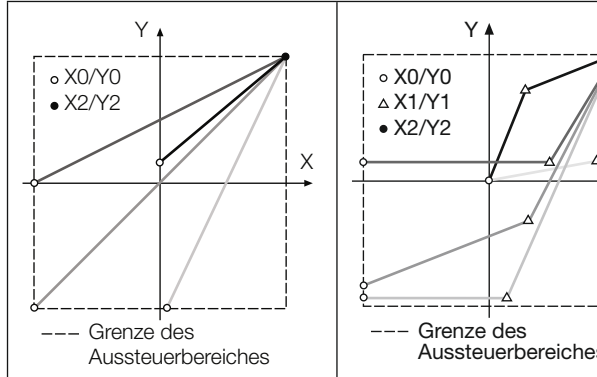

Bild 3. Beispiele für Einstellmöglichkeiten bei linearer Kennlinie.

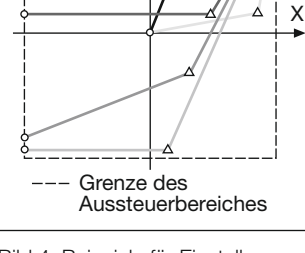

Bild 4. Beispiele für Einstellmöglichkeiten bei geknickter Kennlinie.

### **Einfl ussgrössen und Einfl usseffekte**

Gemäss EN 60 688

### **Sicherheit**

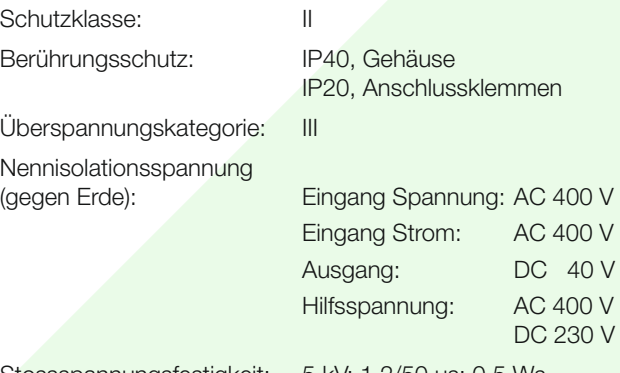

Prüfspannung: 50 Hz, 1 Min. nach EN 61 010-1 5550 V, Eingänge gegen alle anderen Kreise sowie Aussenfläche

> 3250 V, Eingangskreise gegeneinander

> 3700 V, Hilfsenergie gegen Ausgänge und SCI sowie Aussenfläche

> 490 V, Ausgänge und SCI gegeneinander und gegen Aussenfläche

### **Hilfsenergie**

Allstrom-Netzteil (DC und 50 … 60 Hz)

Tabelle 1: Nennspannungen und Toleranz-Angaben

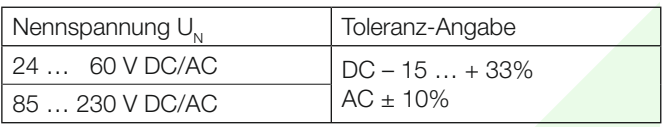

Leistungsaufnahme: ≤ 9 W bzw. ≤ 10 VA

#### **Programmier-Anschluss am Messumformer**

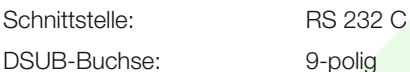

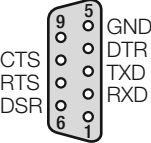

Die Schnittstelle ist von allen anderen Kreisen galvanisch getrennt.

#### **Einbauangaben**

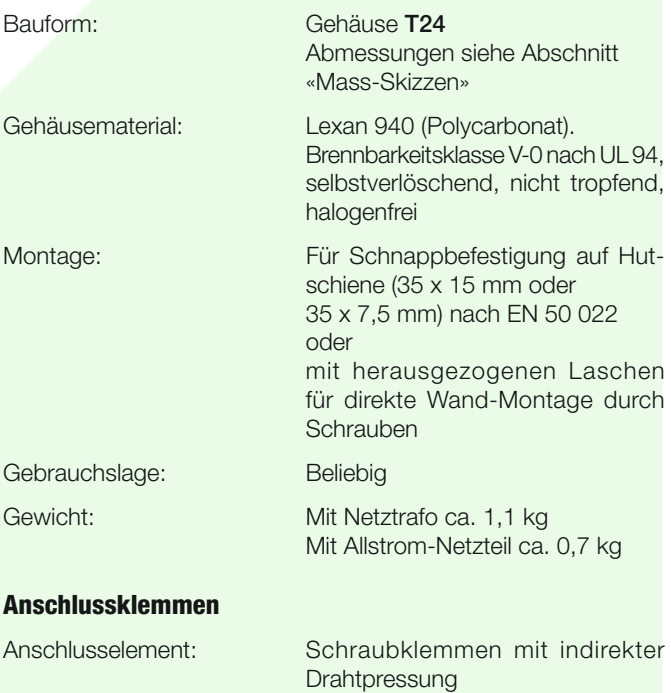

Stossspannungsfestigkeit: 5 kV; 1,2/50 μs; 0,5 Ws

Zulässiger Querschnitt<br>der Anschlussleitungen:

**Vibrationsbeständigkeit** (Test nach DIN EN 60 068-2-6) Beschleunigung:  $\pm 2$  g

### ≤ 4,0 mm2 eindrähtig oder 2 x 2,5 mm2 feindrähtig

mit Durchlaufgeschwindigkeit:

1 Oktave/Minute

derstehenden Ebenen

der Schnappbefestigung

#### **Umgebungsbedingungen**

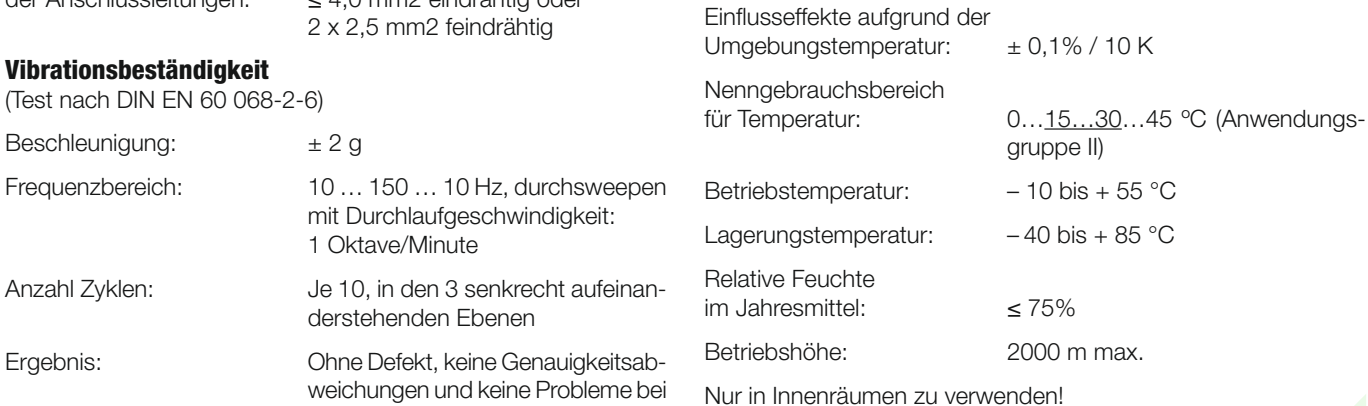

### **Tabelle 2: Bestellangaben für SINEAX DME 424 mit 2 Analog- und 4 Digitalausgängen**

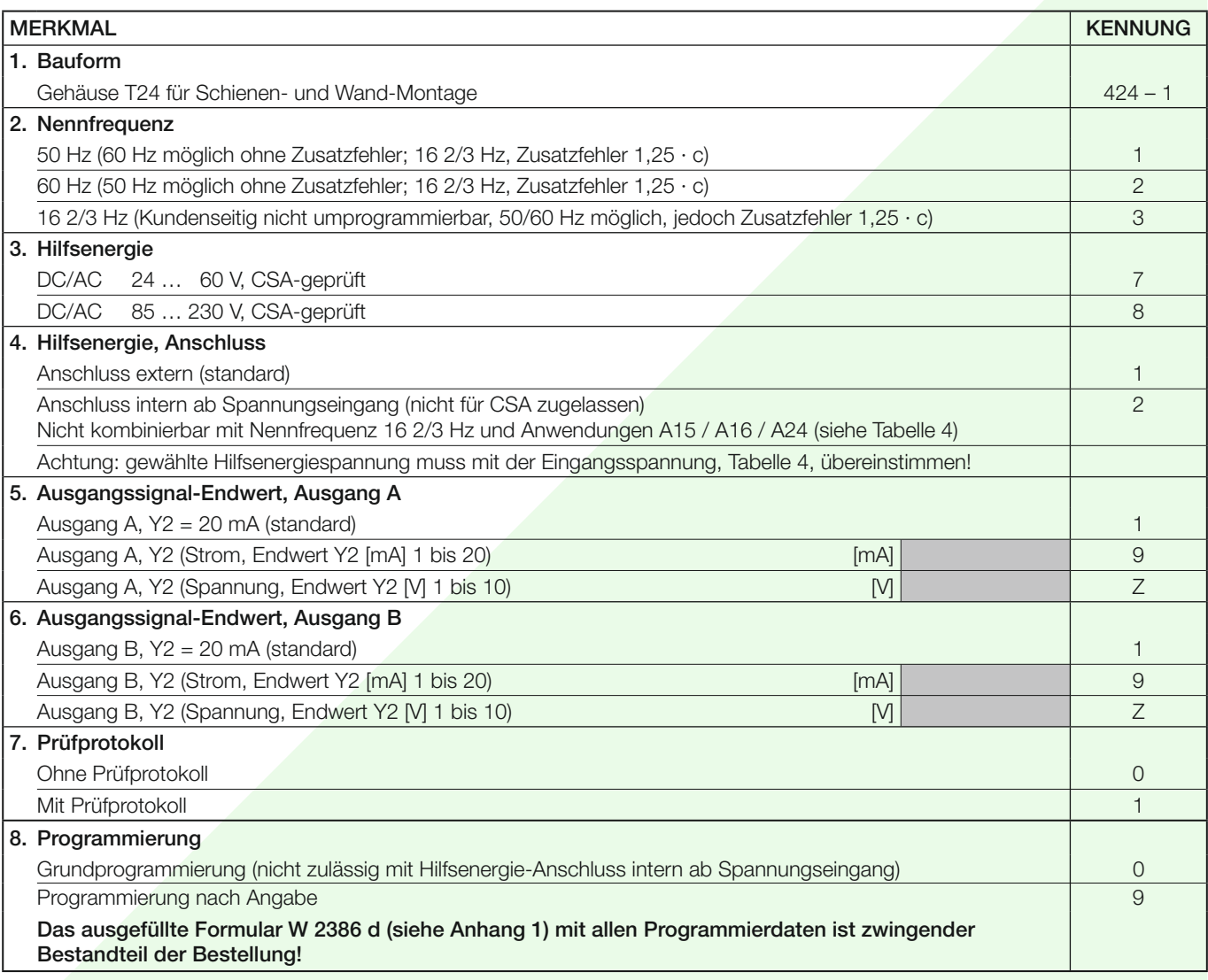

### **Tabelle 3: Bestellangaben für SINEAX DME 442 mit 4 Analog- und 2 Digitalausgängen**

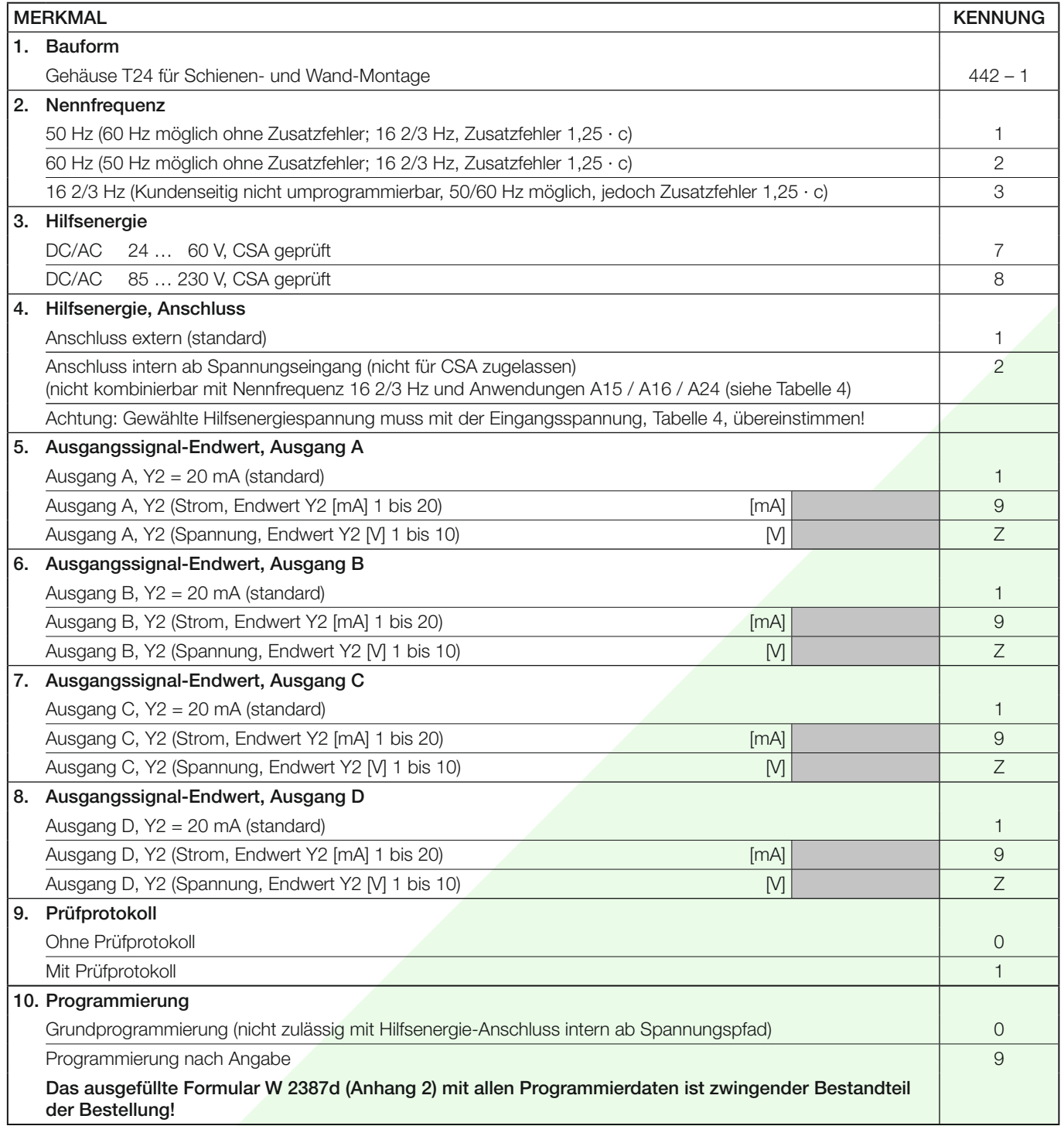

### **Tabelle 4: Programmierung für Typ DME 424 und 442**

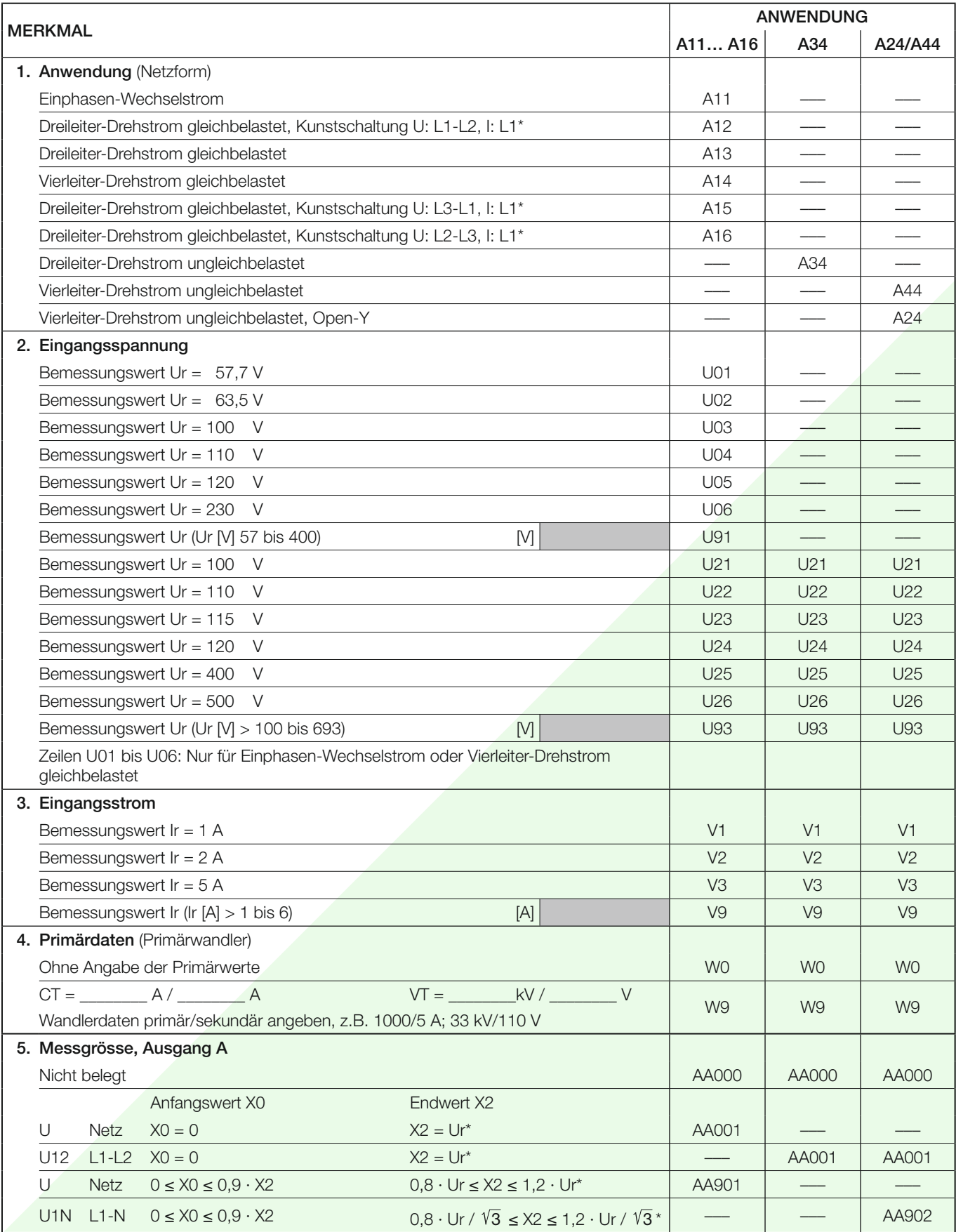

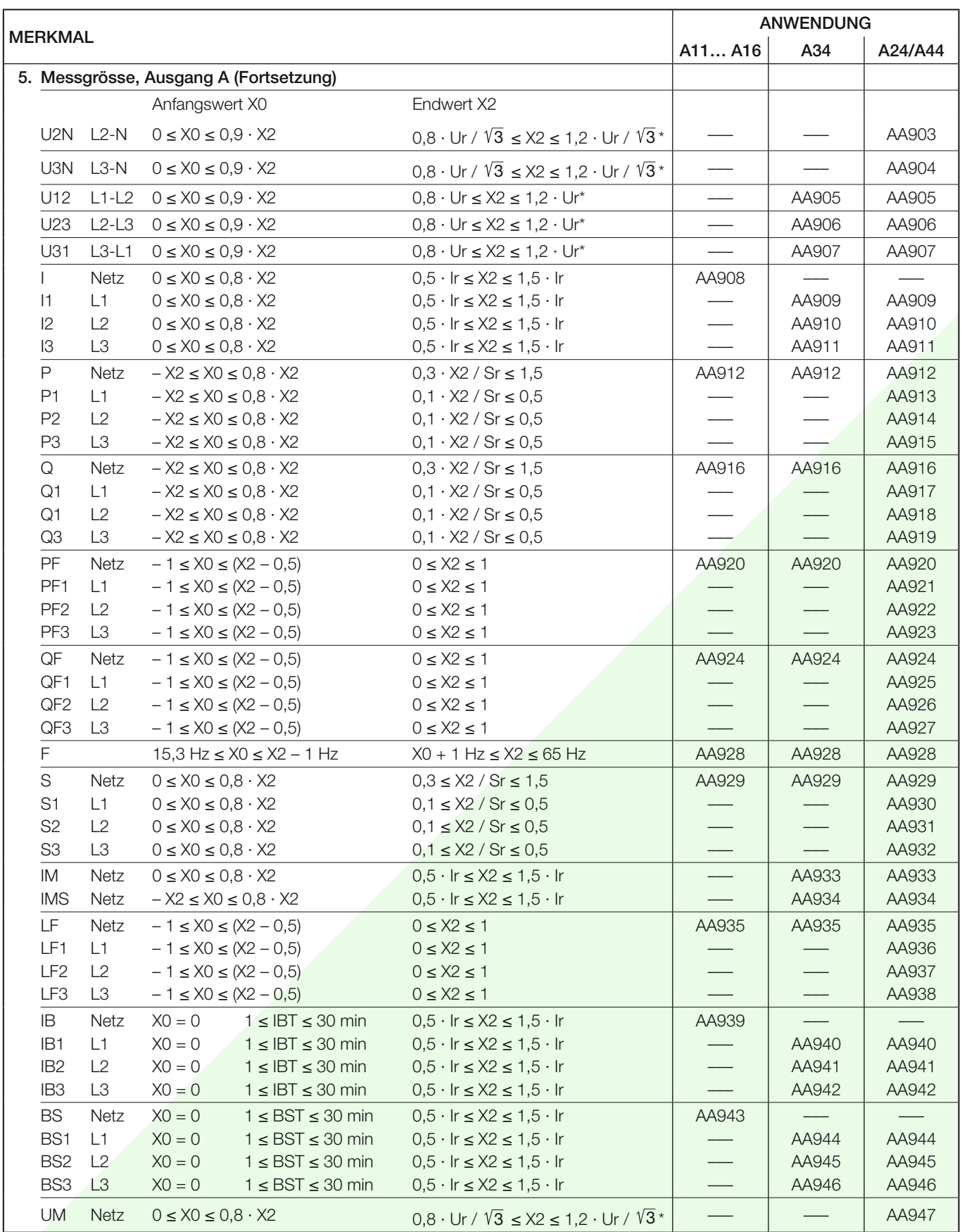

\* Bei Verwendung von Hilfsenergie ab Spannungspfad funktioniert der Messumformer nur im Bereich von U = 0,8 Ur … 1,2 Ur, die Genauigkeit wird nur im Bereich  $U = 0.9$  Ur ... 1,1 Ur garantiert.

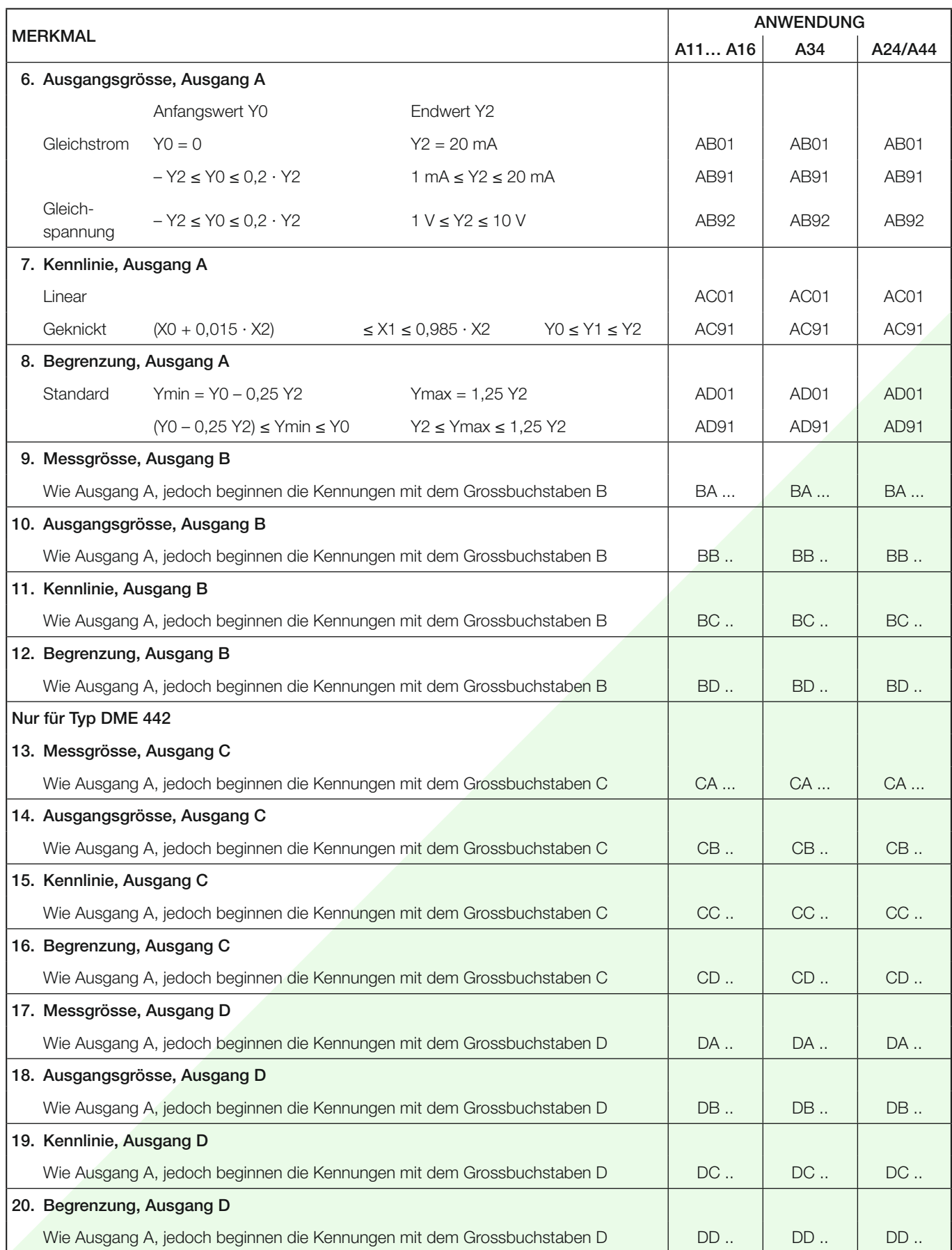

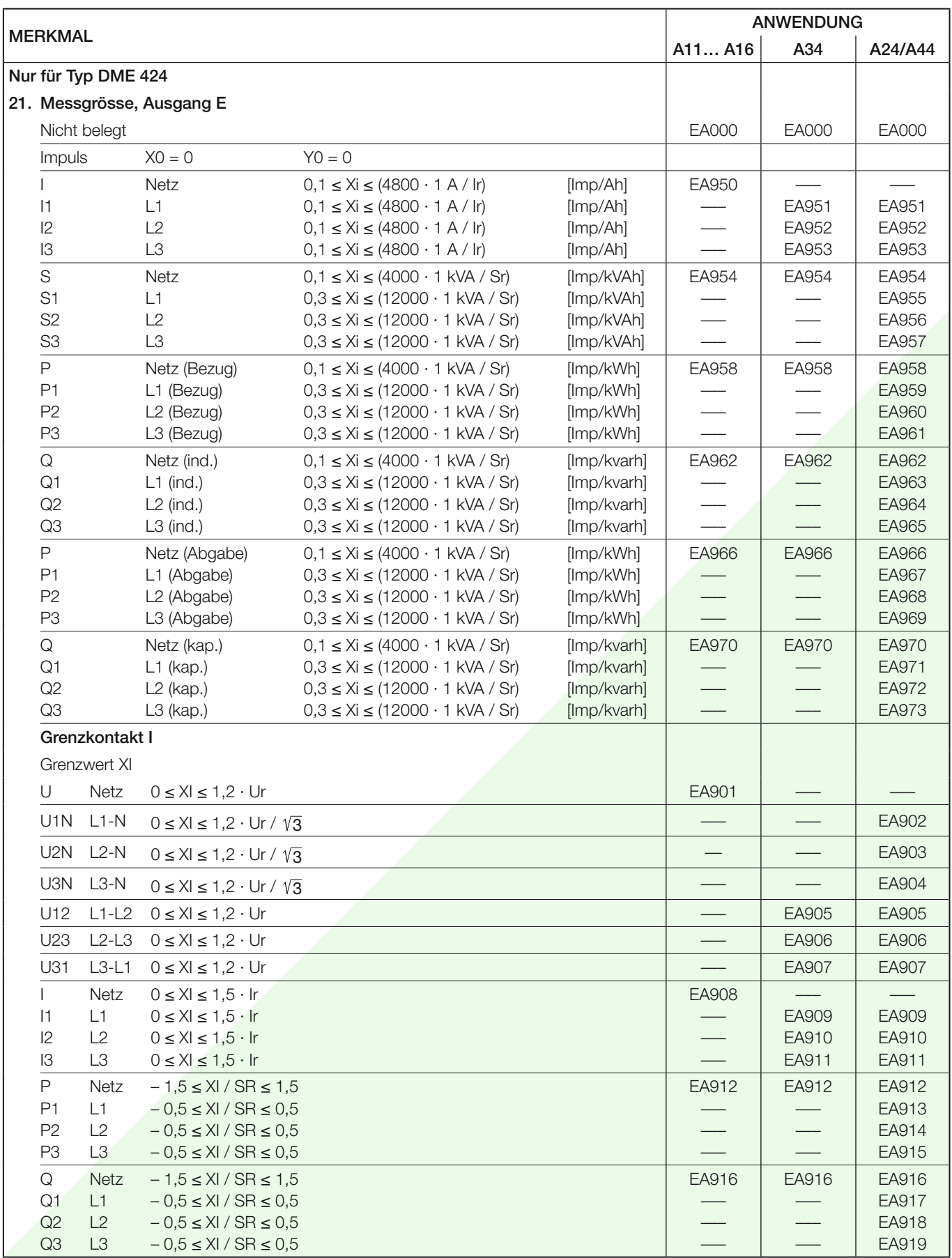

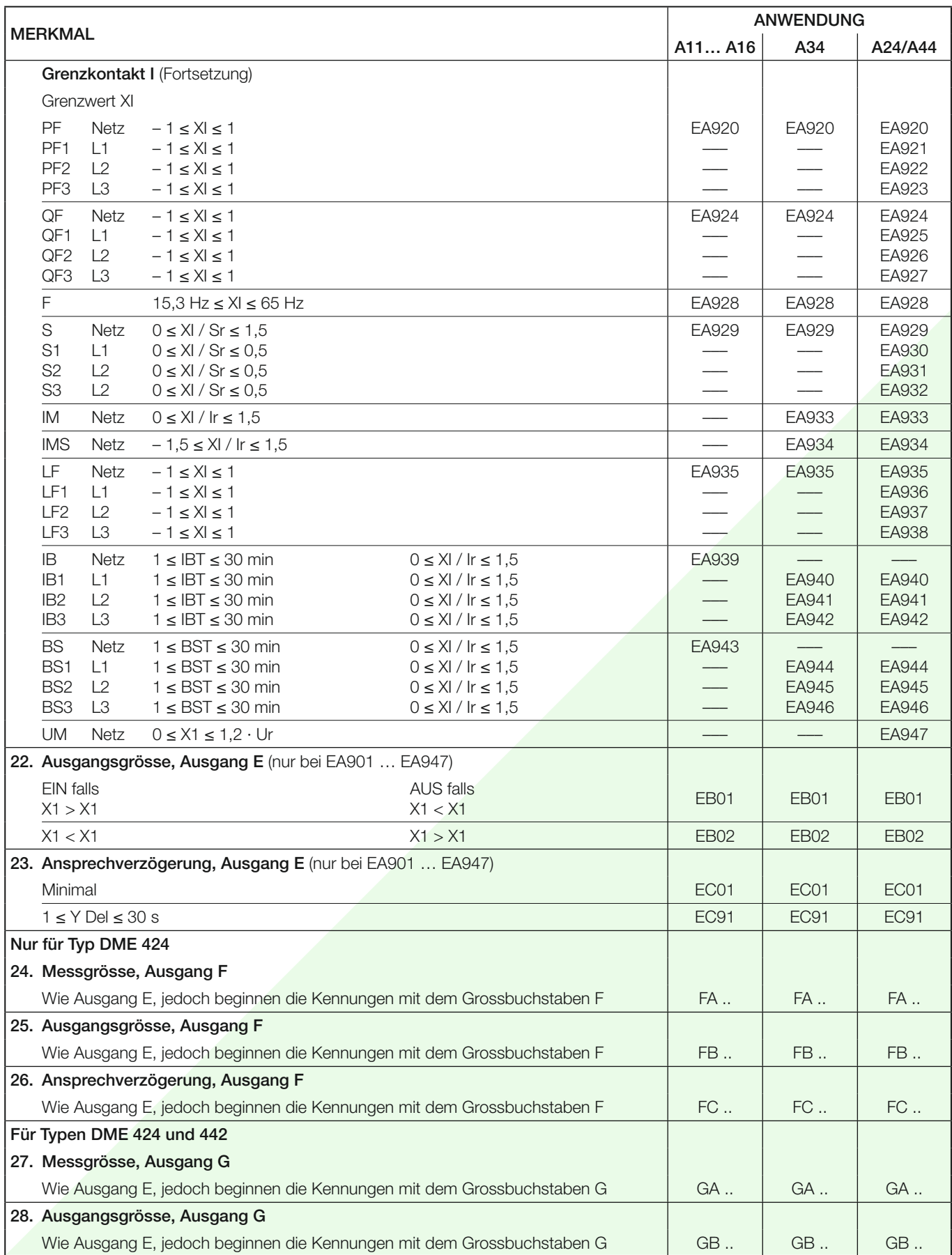

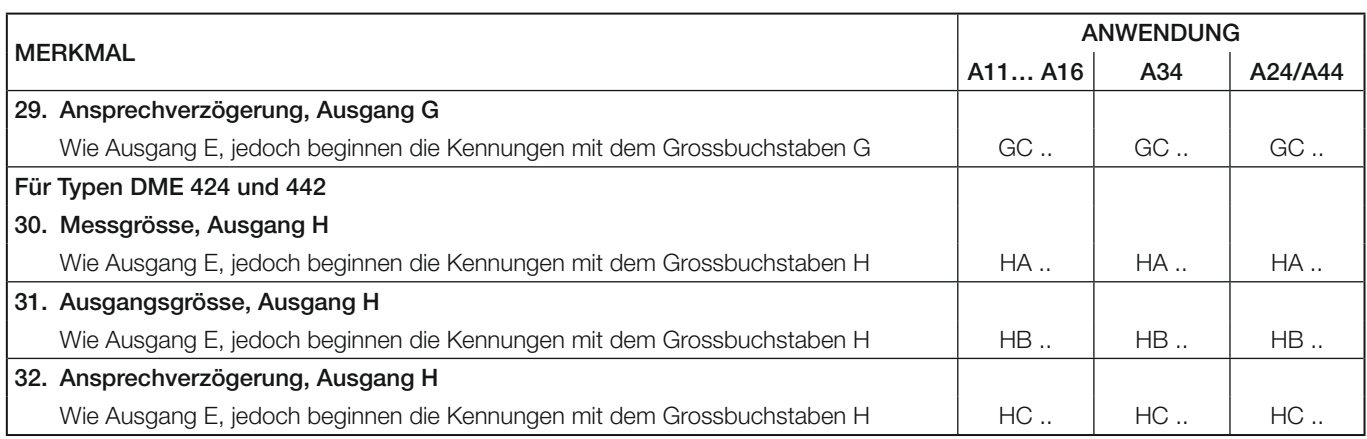

Anmerkung: Für die Binärausgänge G und H können bis zu 3 Grenzwerte verknüpft werden. Dies ist jedoch nur über die Programmier-Software möglich.

### **Elektrische Anschlüsse**

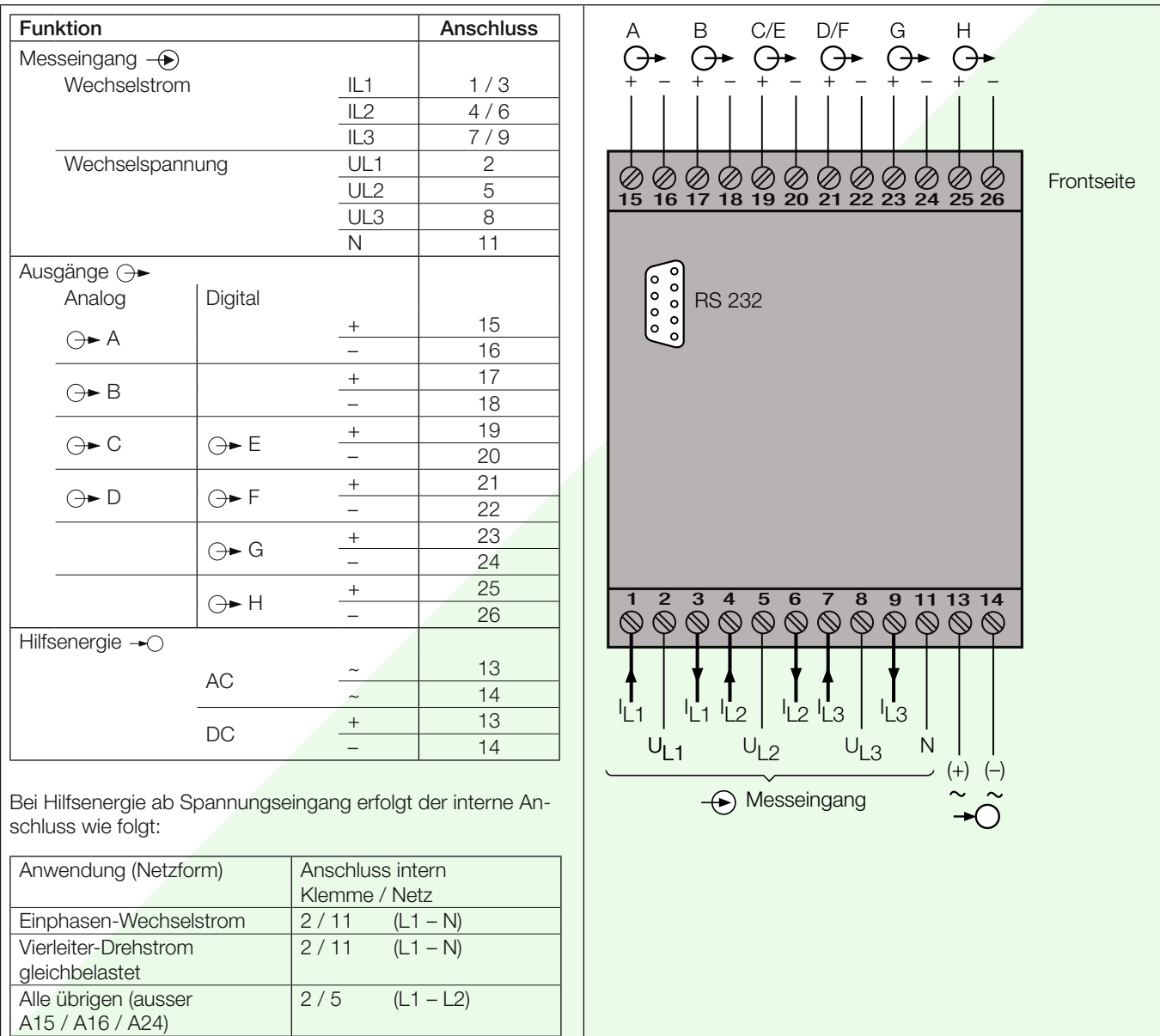

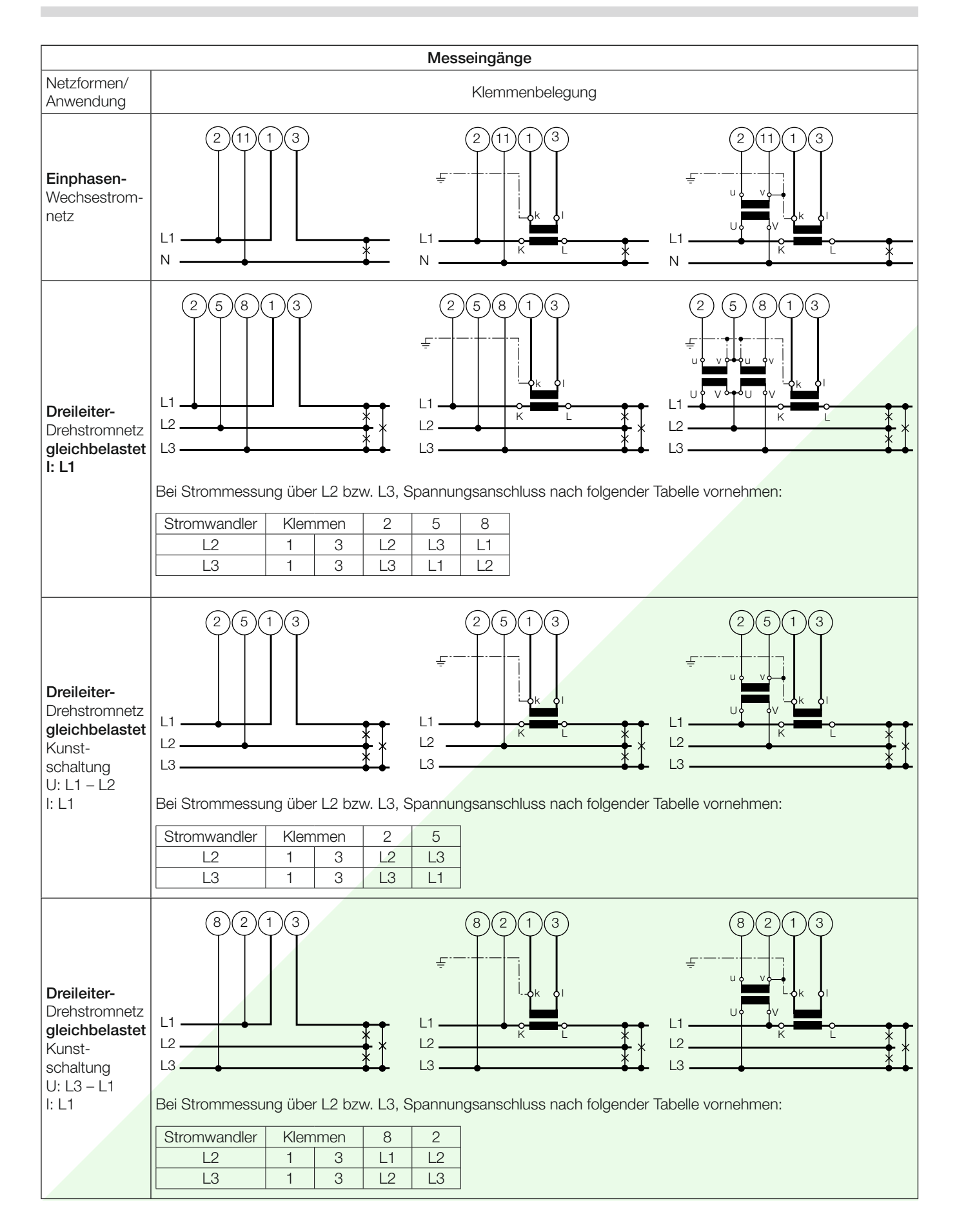

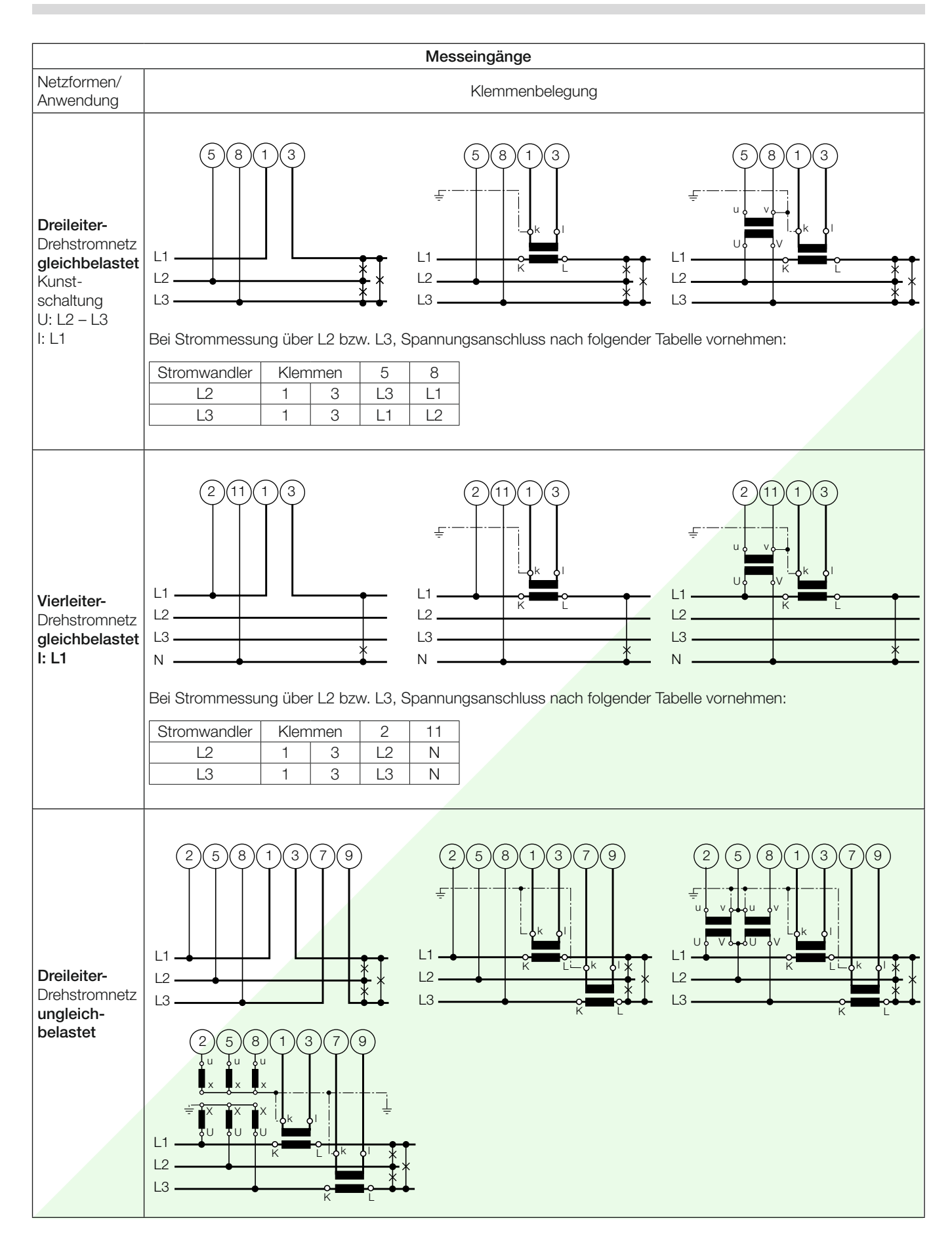

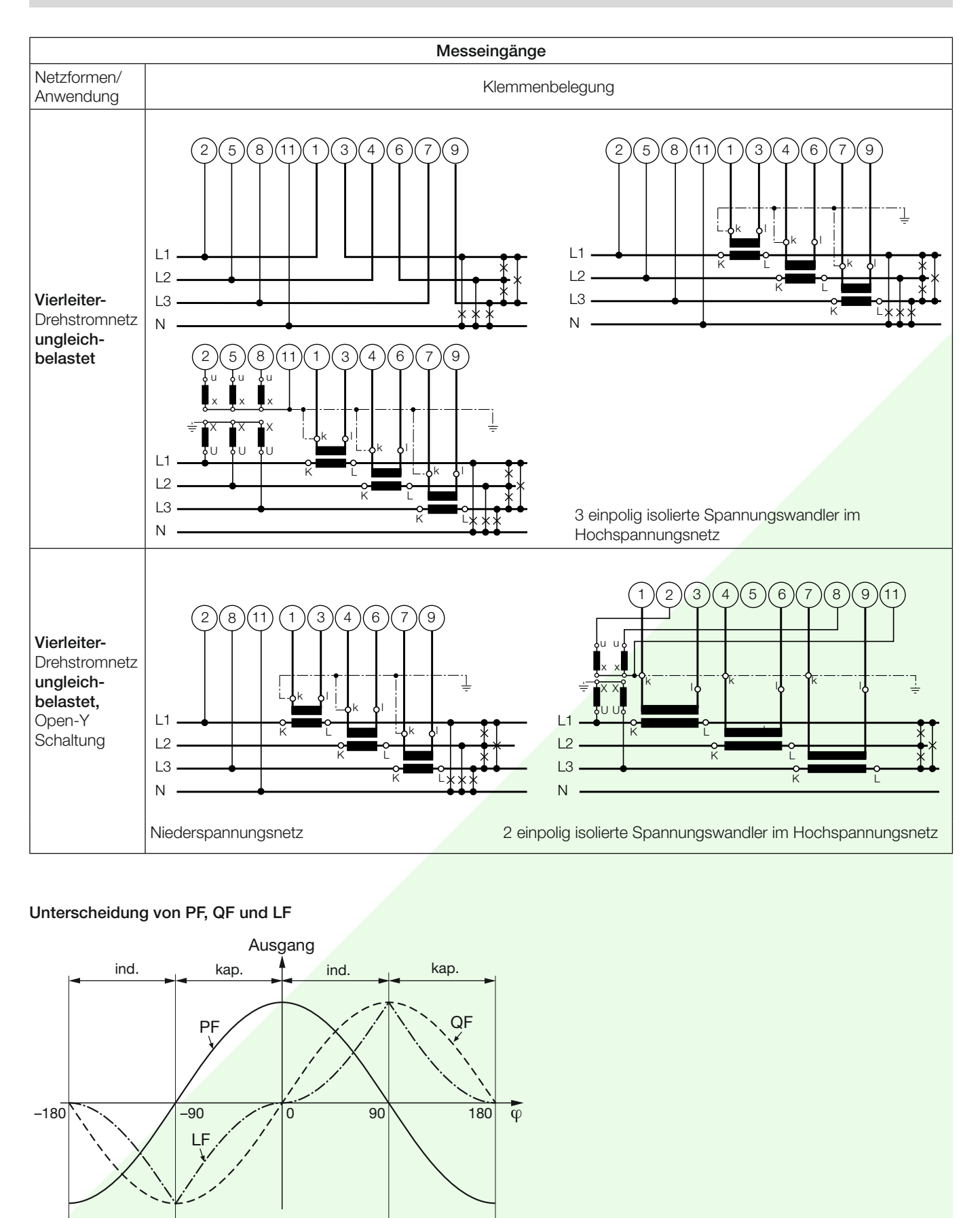

Bild 5. Wirkfaktor PF ----, Blindfaktor QF -----, Leistungsfaktor LF - - - - -.

Abgabe

Abgabe Bezug

### **Mass-Skizze**

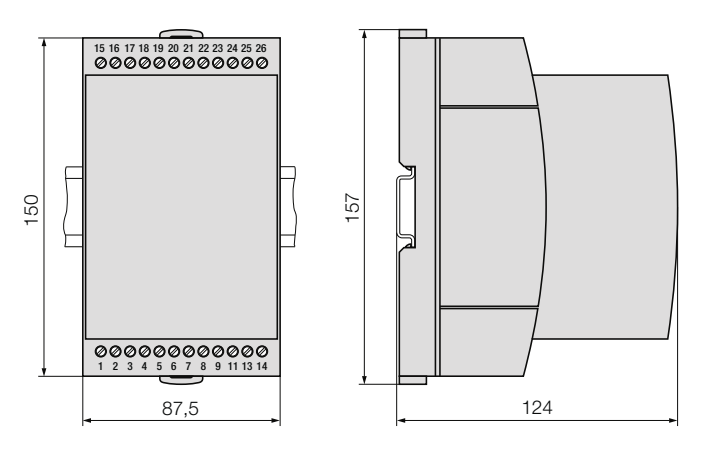

Bild 6. SINEAX DME 424/442 im Gehäuse T24 auf Hutschiene (35 x 15 mm oder 35 x 7,5 mm, nach EN 50 022) aufgeschnappt.

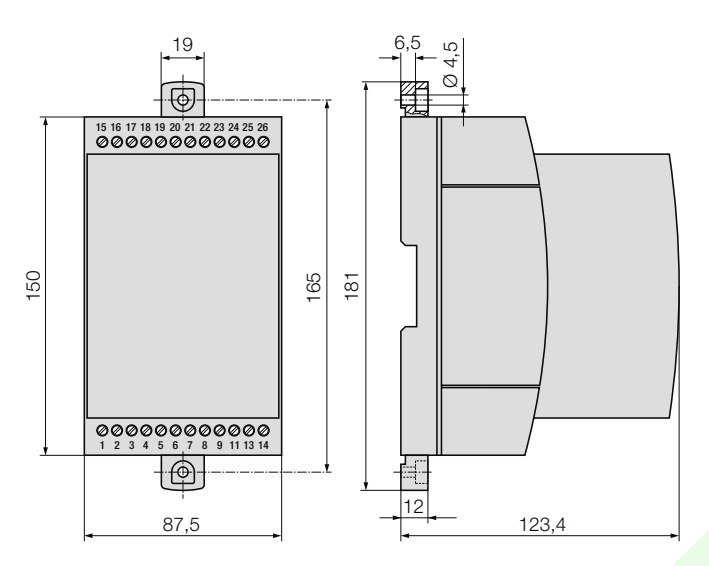

Bild 6. SINEAX DME 424/442 im Gehäuse T24 mit herausgezogenen Laschen für direkte Wand-Montage.

### **Normales Zubehör**

- 1 Betriebsanleitung für SINEAX DME 424/442, dreisprachig: Deutsch, Französisch, Englisch
- 1 leeres Typenschild zum Eintragen der programmierten Daten

#### **Tabelle 5: Zubehör**

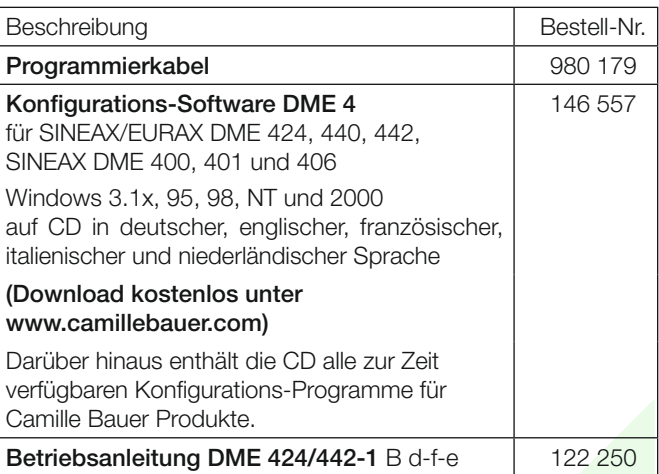

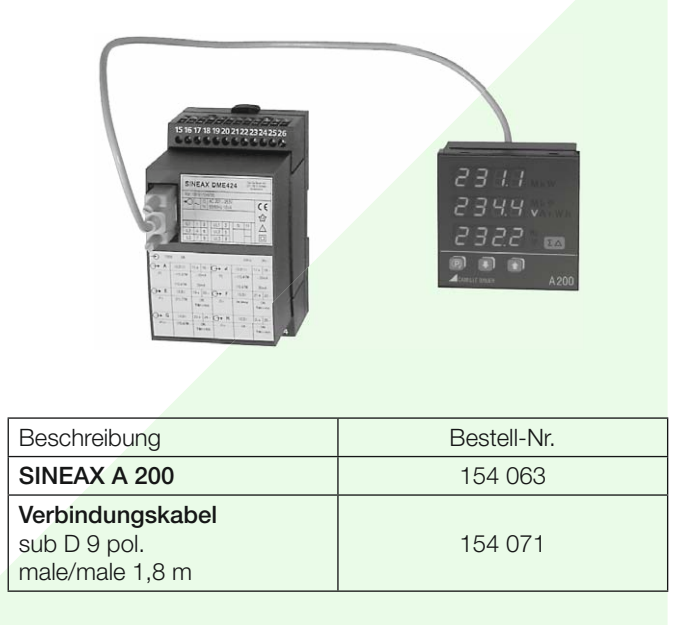

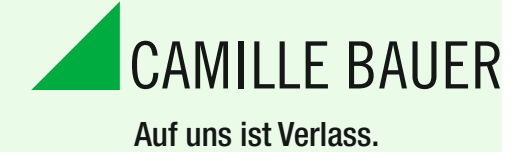

Camille Bauer AG Aargauerstrasse 7 CH-5610 Wohlen / Schweiz Telefon: +41 56 618 21 11 Telefax: +41 56 618 21 21 info@camillebauer.com www.camillebauer.com

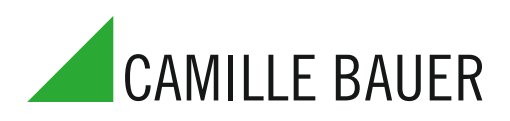

### **mit 2 Analog- und 4 Digitalausgängen**

**(siehe Listenblatt DME 424/442-1 Ld, Tabelle 4: «Programmierung für Typ DME 424 und 442»)**

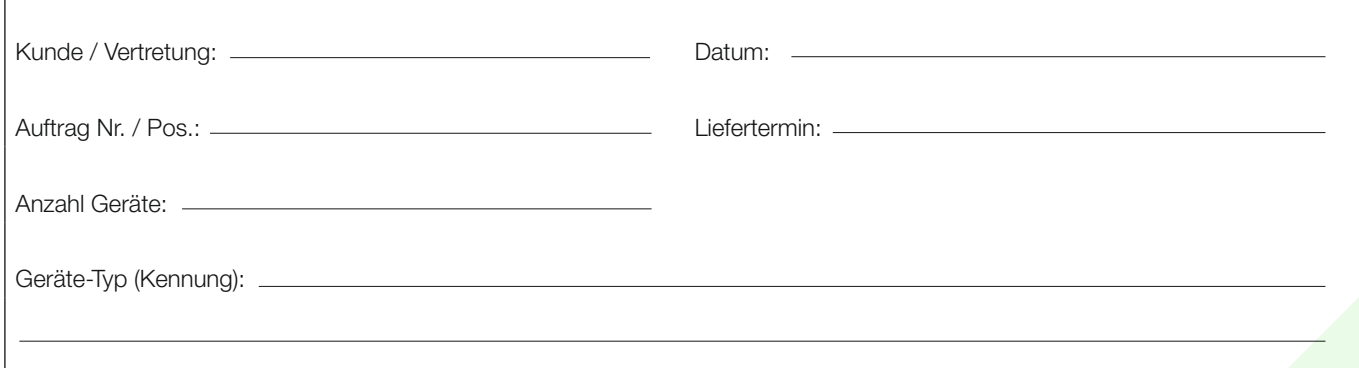

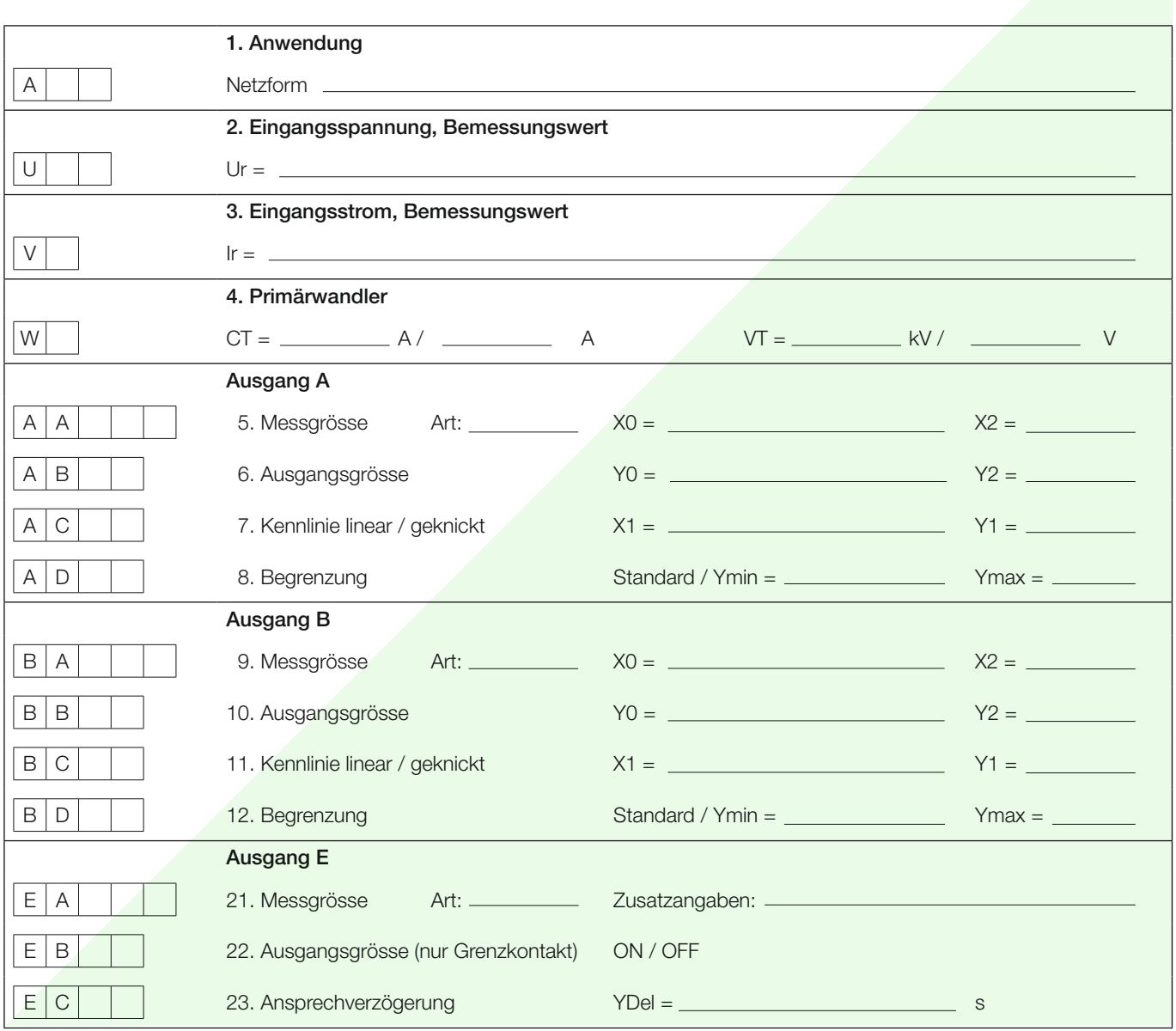

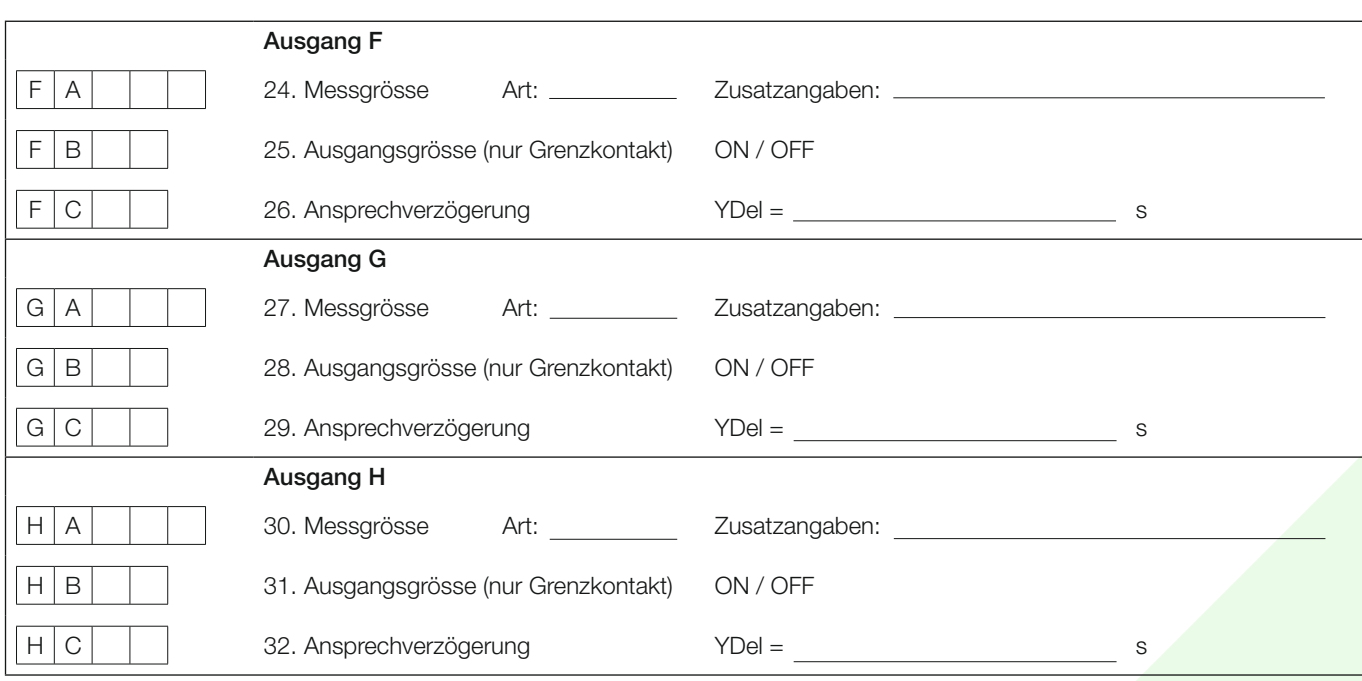

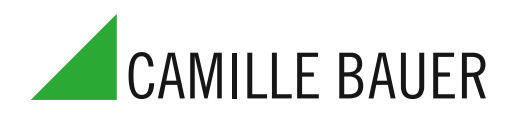

### **mit 4 Analog- und 2 Digitalausgängen**

**(siehe Listenblatt DME 424/442-1 Ld, Tabelle 4: «Programmierung für Typ DME 424 und 442»)**

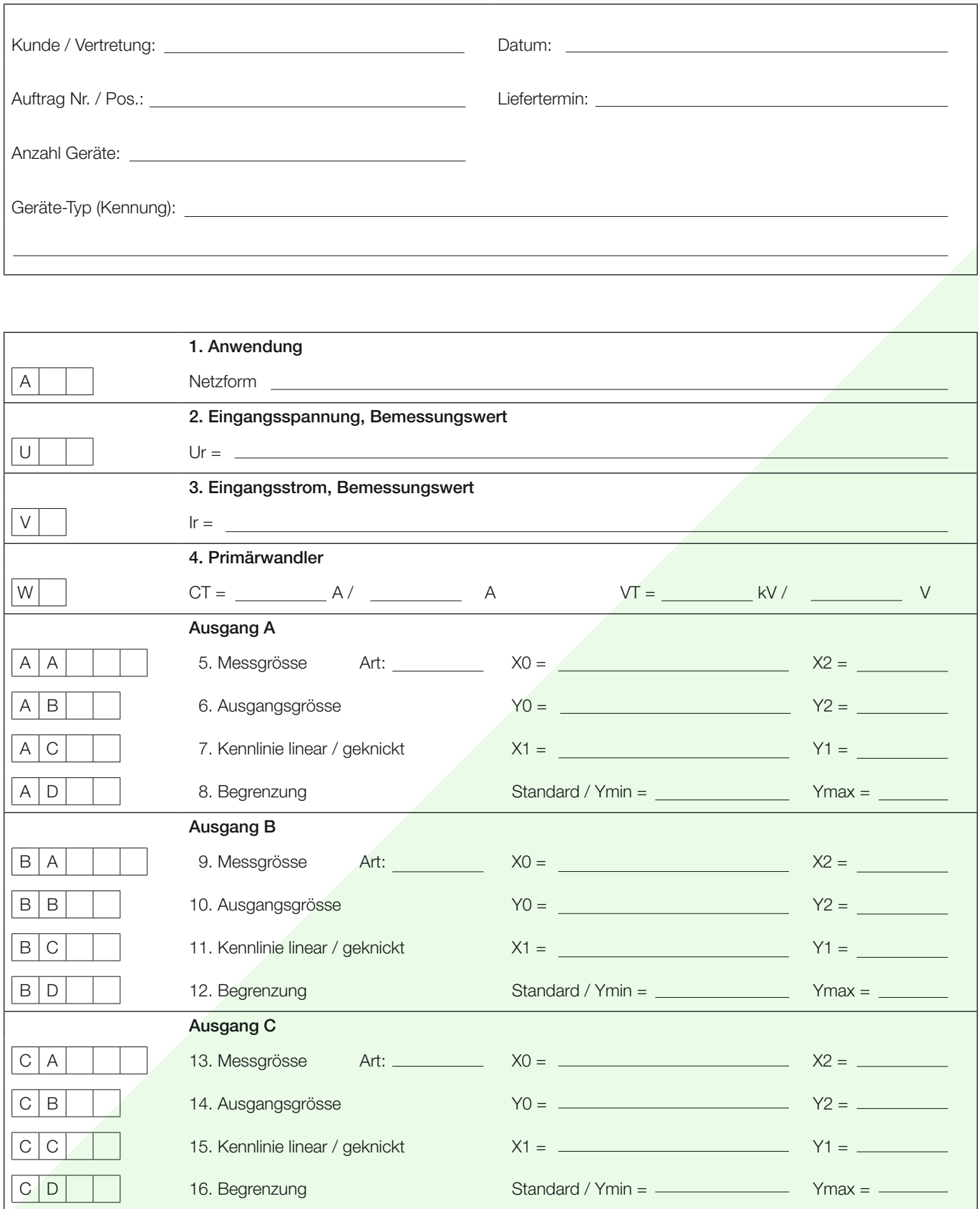

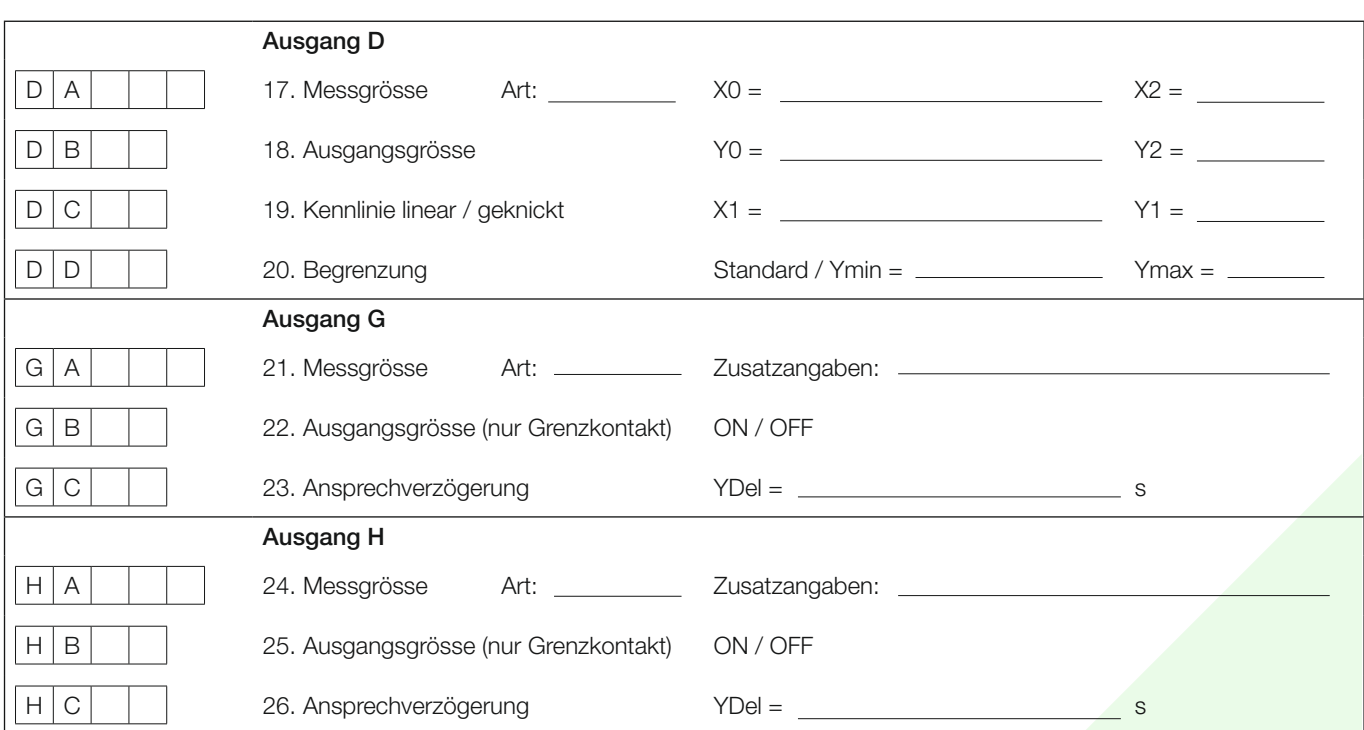